# **EEB-101Q&As**

Essentials for Marketing Cloud Email Marketers

### **Pass Salesforce EEB-101 Exam with 100% Guarantee**

Free Download Real Questions & Answers **PDF** and **VCE** file from:

**https://www.leads4pass.com/eeb-101.html**

100% Passing Guarantee 100% Money Back Assurance

Following Questions and Answers are all new published by Salesforce Official Exam Center

**C** Instant Download After Purchase

**83 100% Money Back Guarantee** 

365 Days Free Update

**Leads4Pass** 

800,000+ Satisfied Customers

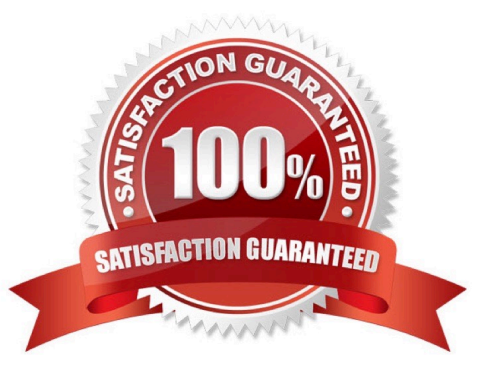

## **Leads4Pass**

#### **QUESTION 1**

By clicking what tab in Exact Target will you be able to view emails that are scheduled to be sent?

- A. Email Tab
- B. Pending Tab
- C. Templates Tab
- D. Lists tab

Correct Answer: B

#### **QUESTION 2**

Which segmentation activity can be used to refresh data on a recurring schedule via an Automation? (Choose 2)

- A. SQL Query activity
- B. Data Extract activity
- C. Filter activity
- D. Segment activity
- Correct Answer: AC

#### **QUESTION 3**

NTO wants its emails to render uniquely between mobile and desktop devices. NTO would like the emails to be responsive. Which two techniques should be used? Choose 2 answers

- A. Include @media query CSS in the email
- B. Use a Basic, Empty or Themed Template in Content Builder
- C. Use inline CSS styling on all HTML elements
- D. Include style="display:block" on all images

Correct Answer: AC

#### **QUESTION 4**

Northern Trail Outfitters (NTO) would like to send shipping email notifications to members. Shipping

fulfillment data is included in a file which Is moved at frequent intervals to a folder on NTO\\'s Enhanced

### **Leads4Pass**

#### FTP Account.

Which solution can be used to achieve this?

- A. Triggered Email in Email Studio
- B. Import Activity In Email Studio
- C. File Drop Entry Source in Journey Builder
- D. File Drop Starting Source in Automation Studio

Correct Answer: D

#### **QUESTION 5**

A marketing team needs to narrow down a customer population of several million subscribers based on eCommerce order details, and rapidly explore the data to find appropriate segments. How can segmentation with this scenario be accomplished?

- A. Data Extract Activity
- B. Audience Builder
- C. Drag and Drop Segmentation
- D. Profile Attributes

Correct Answer: B

[EEB-101 PDF Dumps](https://www.leads4pass.com/eeb-101.html) [EEB-101 Practice Test](https://www.leads4pass.com/eeb-101.html) [EEB-101 Study Guide](https://www.leads4pass.com/eeb-101.html)